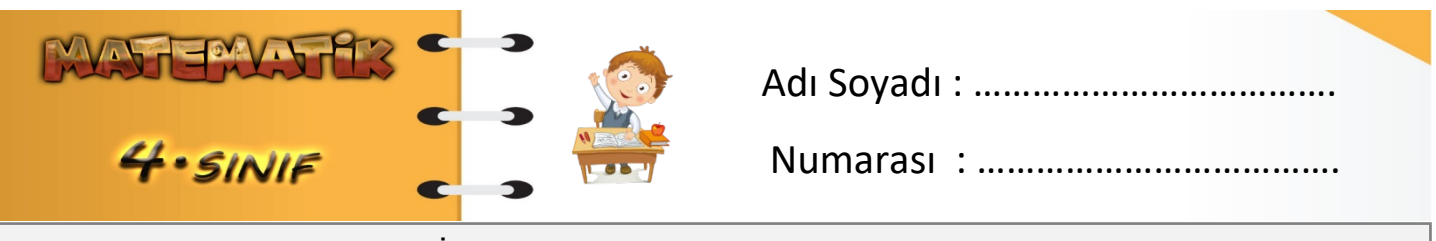

Konu: Doğal Sayılarda Bölme İşlemi Etkinliği 1

Aşağıdaki bölme işlemlerini örnekteki gibi yapınız. Terimleri örnekteki gibi yazınız.

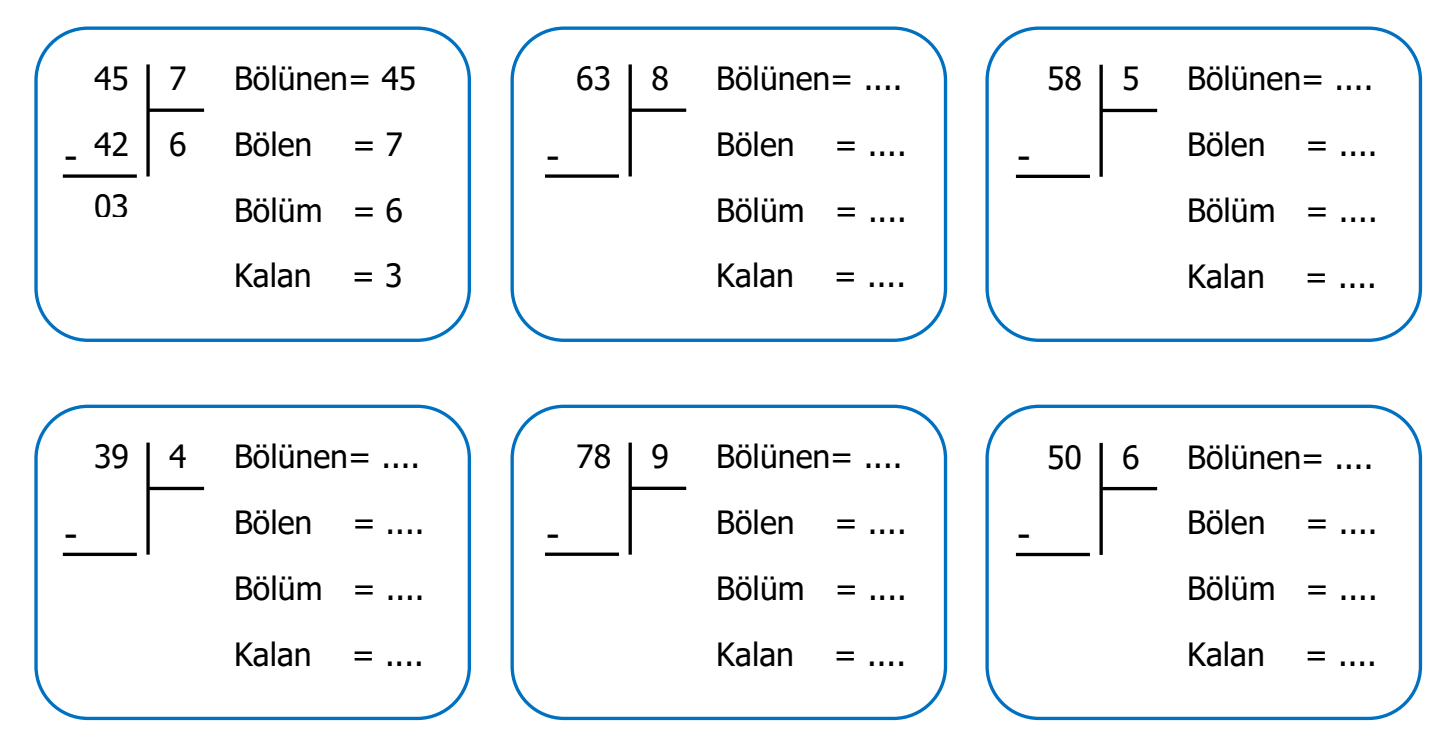

## Aşağıdaki bölme işlemlerini yapınız.

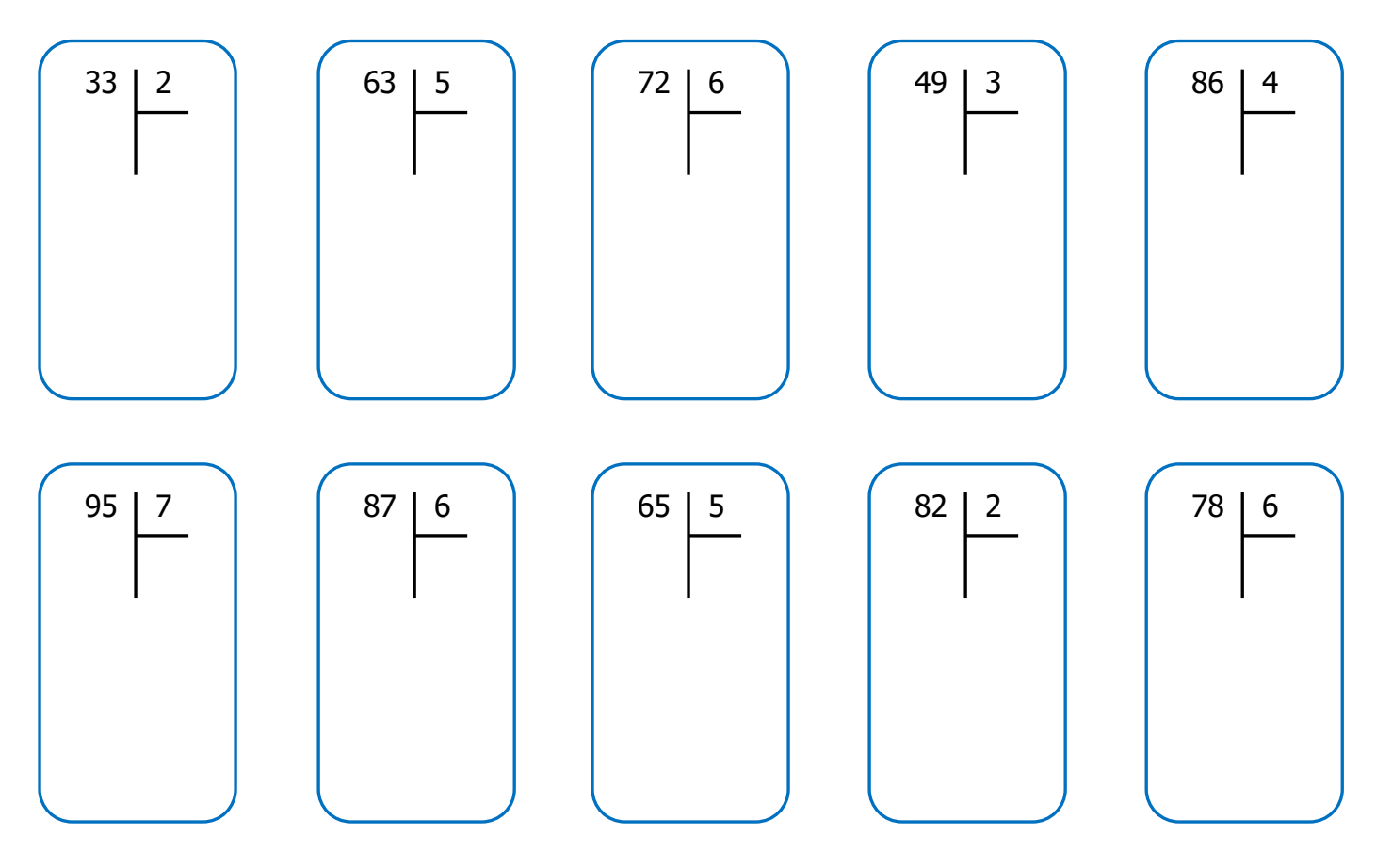

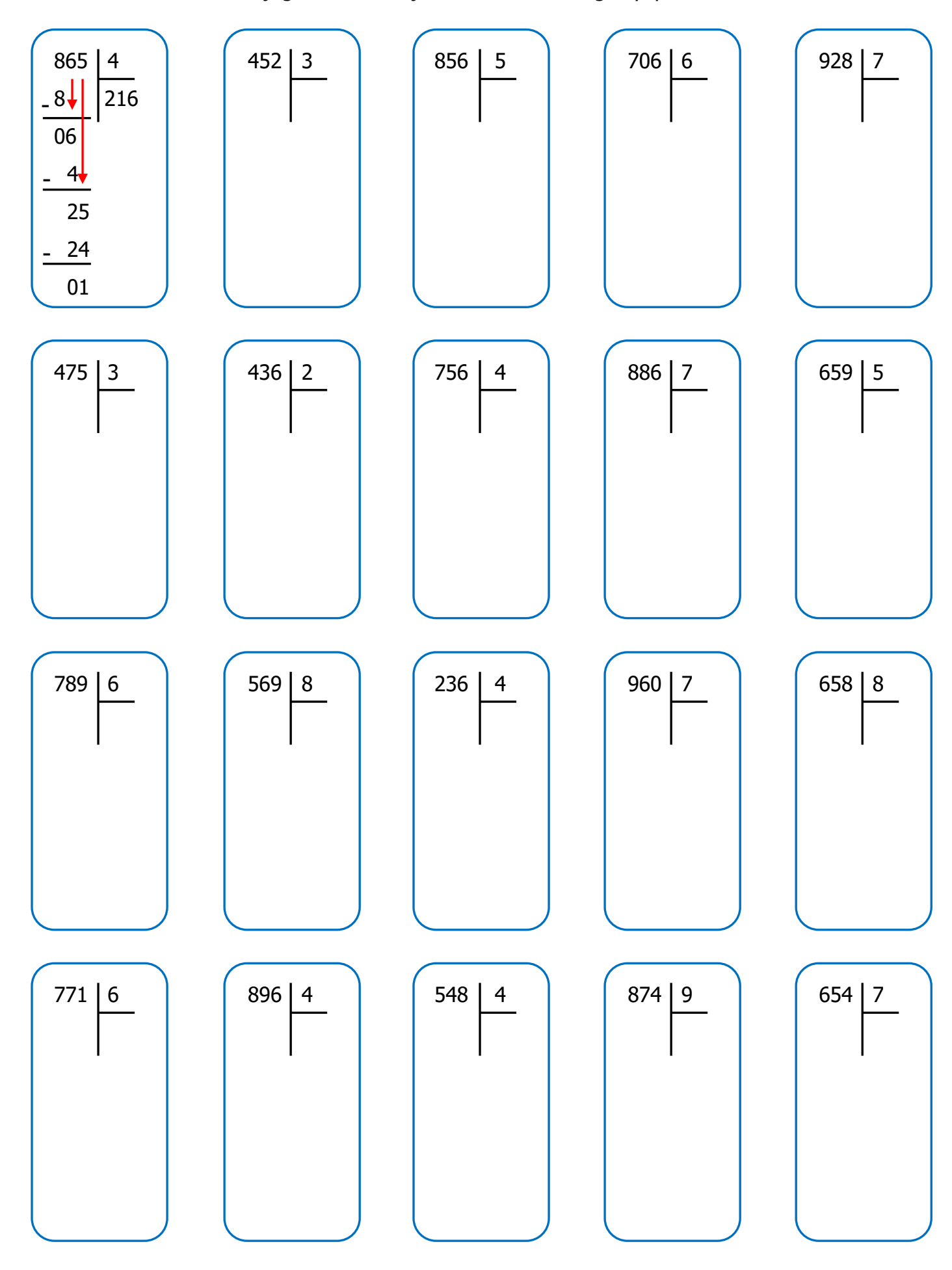

Aşağıdaki bölme işlemlerini örnekteki gibi yapınız.